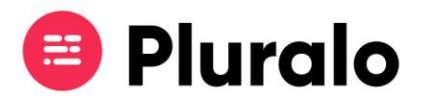

## $\equiv$

## Como consulto os detalhes dos meus eventos?

Saiba como e onde consultar os detalhes dos seus eventos no Calendário

O calendário permite-lhe gerir no dia-a-dia todas as atividades agendadas, estando a par das disponibilidades, número de reservas e check-ins.

Através do Calendário pode ter acesso a algumas informações sobre as suas atividades.

Os eventos apresentam informação de hora de início e fim, recurso e número de lugares disponíveis.

 $11:00 - 13:00$ Snorkeling Barco Vela 1, Barco vela 2 Available: 31

Se necessitar de saber mais detalhes sobre a atividade, clique no próprio evento. No painel lateral encontrará um resumo de algumas informações, nomeadamente:

- Hora de partida;
- Duração da atividade;
- Localização;
- Canais de venda;
- Disponibilidade;
- Checkins;
- Extras associados ao produto;
- Notas adicionadas.

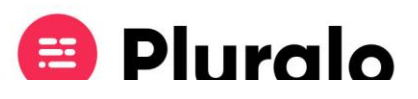

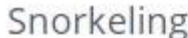

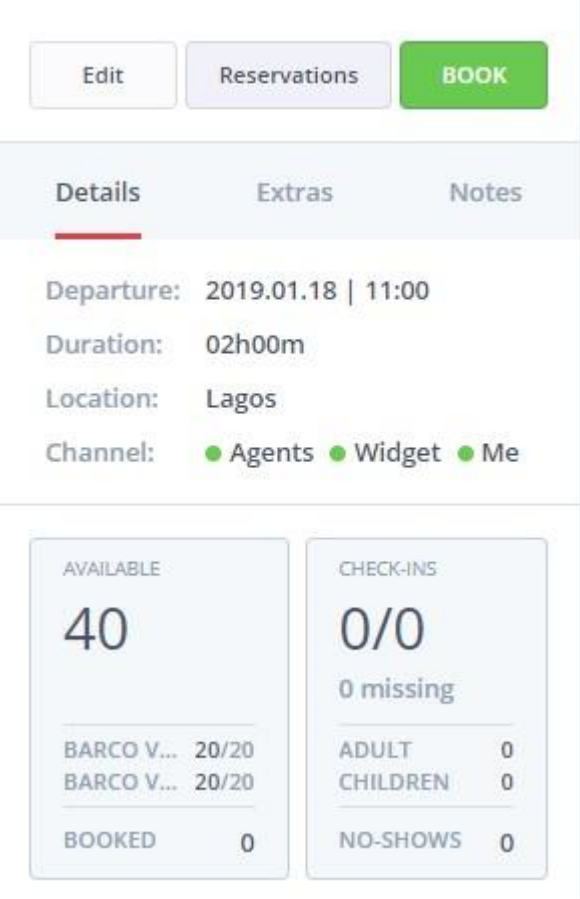

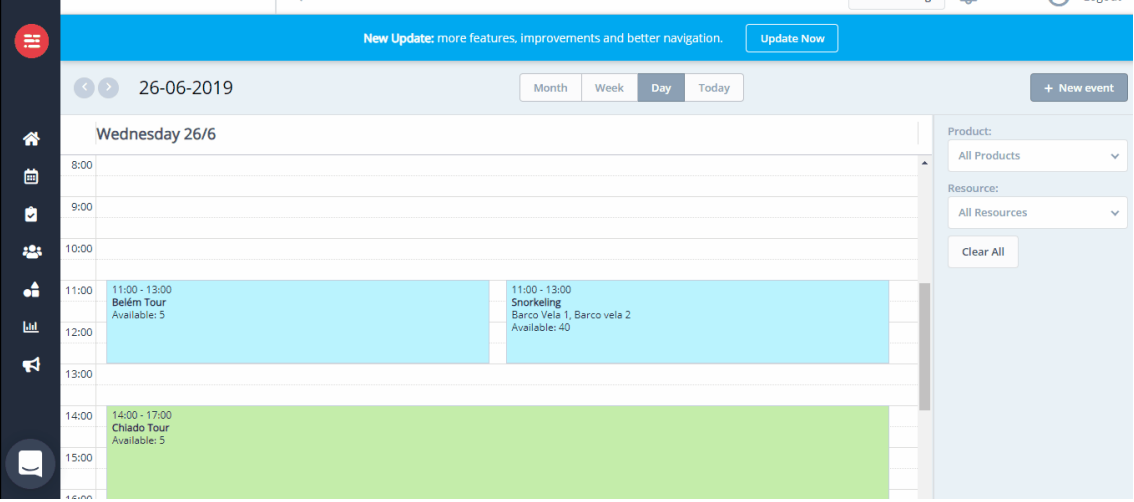